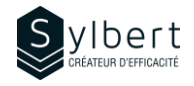

### **EXE-303**

# **Simplifiez l'utilisation d'Excel en automatisant vos actions**

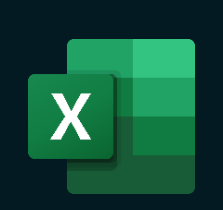

Avec cette formation, vous pourrez:

- Gagner du temps d'exécution avec l'utilisation des macros
- Automatiser les tâches répétitives afin de réduire le risque d'erreur
- Différencier une macro relative d'une macro absolue
- Associer une icône à une macro
- Utiliser une macro sur plusieurs classeurs

Avoir suivi les ateliers EXE-101, EXE-102 ou détenir les connaissances équivalentes.

# **Objectifs Informations pratiques**

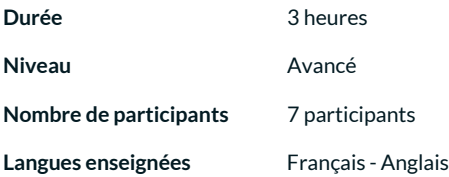

## **Préalables Public cible**

Gestionnaireset personnel administratif

#### **Contenu**

#### *1-Les Macros*

- Le concept des macros
- Catégories de macros
- Tâches répétitives 2 types
- *2-Enregistrer un classeur contenant des macros*
	- Enregistrer une macro (de type spécifique ou général)
	- Enregistrer et ouvrir un classeur contenant des macros
	- Créer un dossier approuvé

#### *3-Exécuter une macro*

- Via les rubans
	- Via la barre d'outils Accès rapide
	- Via une touche de raccourci
	- Via un bouton
	- Via une image, une forme ou un objet SmartArt
	- Utiliser des références absolues ou relatives
	- Supprimer une macro

### **Inclus avec votre formation**

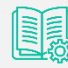

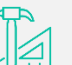

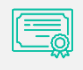

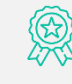

*Badge de reconnaissance partageable sur votre profil LinkedIn*

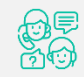

*Suivi post-formation offerte pendant 6 mois*

*Guide complet avec explications et pas-à-pas*

*Fiches d'exercices pratiques vus en cours*

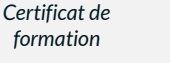

#### *4- Le langage de programmation Visual Basic*

- Créer/modifier une macro dans la fenêtre Microsoft Visual Basic
- Écriture du code
- Saisie de commentaires
- Exécuter une macro à partir de la fenêtre Microsoft Visual Basic